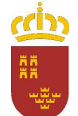

## **Turno Único - Fase ordinaria ADMISIÓN A CICLOS FORMATIVOS DE GRADO MEDIO 2021/22**

Centro: **30019684 CIFPPU CENTRO INTEGRADO DE FORMACIÓN PROFESIONAL DE LORCA**

Ciclo: **12110602 - Farmacia y Parafarmacia (TURNO: Mañana)**

## **Lista de Adjudicación Provisional - Turno Ordinario**

## **EXCLUIDOS (por orden de adjudicación)**

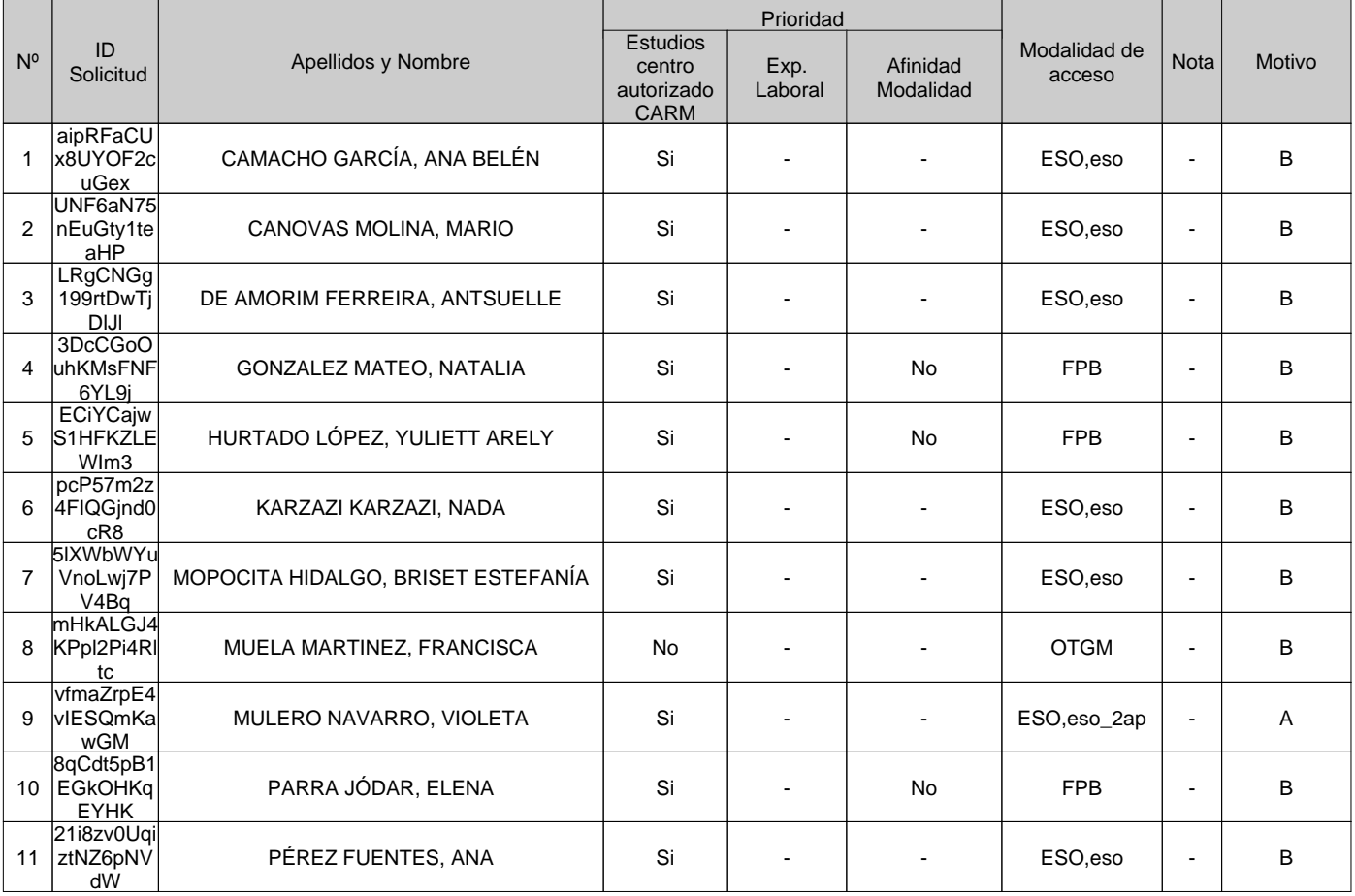

B= Documentación de requisito de acceso (RA) no válida. Los documentos acreditativos presentados no se ajustan a lo requerido. Si ha indicado la consulta del RA marcando la casilla correspondiente en el formulario de solicitud, es posible que dicha consulta no esté habilitada por lo que debe aportar los documentos acreditativos correspondientes.

Podrá presentar reclamación en la Secretaría del centro docente donde se tramitó la solicitud que irá dirigida al Presidente/a del Consejo Escolar o Consejo Social, o bien, al Titular del centro privado, los días 13 y 14 de julio de 2021.

La publicación de la lista definitiva tendrá lugar el día 20 de julio de 2021 en el tablón de anuncios de cada centro docente.

Desde las páginas web www.carm.es/educacion/ (área temática de formación profesional), o www.llegarasalto.com se encuentra el enlace para consulta de resultados de adjudicación mediante el DNI/NIE/Pasaporte con el que se realizo la solicitud.

En LORCA, a 12 de julio de 2021.

El Consejo Escolar, Consejo Social, o Titular del centro.